## Initiation à la programmation en Python

#### Damien Vergnaud

École Normale Supérieure

31 mars 2010

<span id="page-0-0"></span> $299$ 

イロト イ部 トイモト イモト

## Les dictionnaires

- **.** Les listes sont des suites ordonnées d'éléments. Il est facile d'accéder à un élément quelconque  $\dots$  à condition expresse de connaître son emplacement ...
- **.** Les dictionnaires constituent un autre type composite.
- Les éléments enregistrés ne sont pas disposés dans un ordre immuable
- Ils sont accessibles à l'aide d'un index spécifique que l'on appellera une clé, laquelle pourra être alphabétique, numérique, ou même d'un type composite sous certaines conditions.

 $\Omega$ 

 $\left\{ \begin{array}{ccc} 1 & 0 & 0 \\ 0 & 1 & 0 \end{array} \right\}$  ,  $\left\{ \begin{array}{ccc} 0 & 0 & 0 \\ 0 & 0 & 0 \end{array} \right\}$  ,  $\left\{ \begin{array}{ccc} 0 & 0 & 0 \\ 0 & 0 & 0 \end{array} \right\}$ 

# Création d'un dictionnaire

- Les éléments d'un dictionnaire sont enfermés dans une paire d'accolades.
- $\bullet$  Un dictionnaire vide sera donc noté  $\{\}$

```
\Rightarrow dico = {}
>>> dico['computer'] = 'ordinateur'
>>> dico['mouse'] ='souris'
>>> dico['keyboard'] ='clavier'
>>> print dico
{'computer': 'ordinateur', 'keyboard': 'clavier', 'mouse': 'souris'}
```
- Les index s'appellent des clés, et les éléments peuvent donc s'appeler des paires clé-valeur.
- $\bullet$  Nous utilisons les clés pour extraire une valeur d'un dictionnaire :

```
>>> print dico['mouse']
souris
```
 $QQ$ 

## Opérations sur les dictionnaires

- Pour ajouter de nouveaux éléments à un dictionnaire, il suffit de créer une nouvelle paire clé-valeur.
- Pour enlever des éléments, il faut utiliser l'instruction del :

```
>>> invent = \{'pommes': 430, 'bananes': 312, 'oranges' : 274, \
                'poires' : 137}
>>> print invent
{'oranges': 274, 'pommes': 430, 'bananes': 312, 'poires': 137}
>>> del invent['pommes']
>>> print invent
{'oranges': 274, 'bananes': 312, 'poires': 137}
```
• La fonction 1 en renvoie le nombre d'éléments d'un dictionnaire

 $\Omega$ 

## Les dictionnaires sont des objets

• La méthode keys() renvoie la liste des clés utilisées dans le dictionnaire :

```
>>> print dico.keys()
['computer', 'keyboard', 'mouse']
```
• La méthode values () renvoie la liste des valeurs mémorisées dans le dictionnaire :

```
>>> print invent.values()
[274, 312, 137]
```
• La méthode has  $key()$  permet de savoir si un dictionnaire comprend une clé déterminée :

```
>>> print invent.has_key('bananes')
1
>>> if invent.has_key('pommes'):
       print 'nous avons des pommes'
else:
       print 'pas de pommes'
```

```
pas de pommes
```
#### Les dictionnaires sont des objets

• La méthode copy() permet d'effectuer une vraie copie d'un dictionnaire.

```
>>> stock = invent
>>> print stock
{'oranges': 274, 'bananes': 312, 'poires': 137}
>>> del invent['bananes']
>>> print stock
{'oranges': 274, 'poires': 137}
```

```
>>> magasin = stock.copy()
>>> magasin['prunes'] = 561
>>> print magasin
{'oranges': 274, 'prunes': 561, 'poires': 137}
>>> print stock
{'oranges': 274, 'poires': 137}
>>> print invent
{'oranges': 274, 'poires': 137}
```
 $QQ$ 

## Parcours d'un dictionnaire

- · Une boucle for permet de traiter successivement tous les éléments contenus dans un dictionnaire
- · Ce sont les clés du dictionnaire qui seront successivement affectées à la variable de travail, et non les valeurs.

```
>>> invent ={"oranges":274, "poires":137, "bananes":312}
>>> for clef in invent:
... print clef
poires
bananes
oranges
>>> for clef in invent:
... print clef, invent[clef]
poires 137
bananes 312
oranges 274
```
 $\Omega$ 

メロト メ御 トメ きょ メきょ

#### Expressions régulières

• Le module re permet d'utiliser des expressions régulières au sein de Python.

import re

- Les expressions régulières sont de très puissants outils de manipulation de texte et de données.
- La fonction search permet de rechercher un motif au sein d'une chaˆıne de caractères :

```
>>> import re
>>> chaine = "abcdef"
>>> if re.search("bcd",chaine):
       print chaine
abcdef
```
 $\Omega$ 

## **Métacaractères**

- . **n'importe quel caractère**
- correspond au début d'une chaîne
- \$ correspond à la fin d'une chaîne
- \* correspond à 0 ou plusieurs occurrences de l'expression qui précède
- + correspond à 1 ou plusieurs occurrences de l'expression qui précède
- ? correspond à 0 ou 1 occurrence de l'expression ou caractère qui précède
- [ABC] reconnaît A ou B ou C
- [A-Z] reconnaît n'importe quel lettre
- $[^{\sim}AB]$  reconnaît n'importe quel caractère sauf A ou B
- (ABC) reconnaît ABC
- ${n,m}$  reconnaît de n à m fois l'expression qui précède
- $\{n, \}$  reconnaît au moins n fois l'expression qui précède

 $QQ$ 

 $\left\{ \begin{array}{ccc} 1 & 0 & 0 \\ 0 & 1 & 0 \end{array} \right\}$  ,  $\left\{ \begin{array}{ccc} 0 & 0 & 0 \\ 0 & 0 & 0 \end{array} \right\}$ 

## **Exemples**

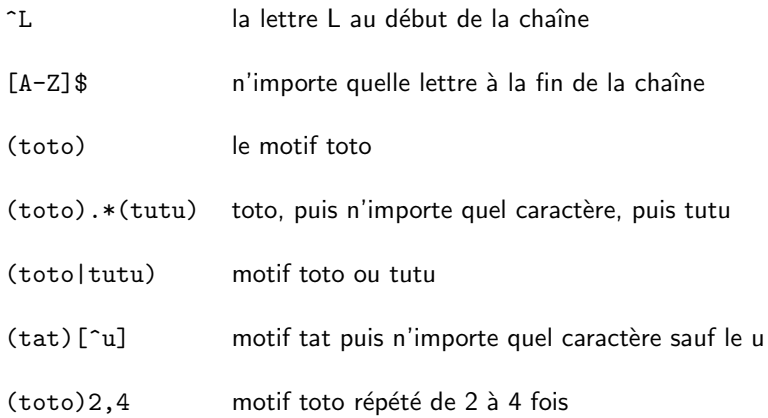

 $299$ 

 $A \equiv \lambda$   $A \equiv \lambda$   $A \equiv \lambda$   $A \equiv \lambda$ 

#### Autres métacaractères

- \d un chiffre  $(0-9)$
- \D tout sauf un chiffre
- \s une espace (ou tabulation ou saut de ligne)
- \S tout sauf un espace
- \w une lettre ou un chiffre
- \W tout sauf une lettre ou un chiffre

 $\Omega$ 

**K ロ ト K 何 ト K ヨ ト** 

Expressions régulières : groupes

• Les parenthèses regroupent un élément d'un motif

```
texte='une poooule sur un mur')
resultat=re.search('(po*ule).*un\s(.*)',texte)
print resultat.group(0) # 'poooule sur un mur'
print resultat.group(1) # 'poooule'
print resultat.group(2) # 'mur'
print resultat.groups() # ('poooule','mur')
```
 $\Omega$ 

メロト メ御 トメ ヨ トメ ヨト

#### Expressions régulières : autres méthodes

**•** split

```
>>> re.split('\W+', 'Words, words, words.')
['Words', 'words', 'words', '']
>>> re.split('(\W+)', 'Words, words, words.')
['Words', ', ', 'words', ', ', 'words', '.', '']
>>> re.split('\W+', 'Words, words, words.', 1)
['Words', 'words, words.']
```
#### $\bullet$  sub

```
>>> re.sub('[abc]', 'o', 'Mark')
'Mork'
>>> re.sub('[abc]', 'o', 'rock')
'rook'
>>> re.sub('[abc]', 'o', 'caps')
'oops'
```
. . . et beaucoup d'autres :

```
http://docs.python.org/library/re.html
```
<span id="page-12-0"></span> $299$ 

イロト イ団 トメ 君 トメ 君 トッ 君。